Приложение к программе СПО 13.01.10 Электромонтёр по ремонту и обслуживанию электрооборудования (по отраслям)

### МИНИСТЕРСТВО ОБРАЗОВАНИЯ И МОЛОДЁЖНОЙ ПОЛИТИКИ СВЕРДЛОВСКОЙ ОБЛАСТИ ГОСУДАРСТВЕННОЕ АВТОНОМНОЕ ПРОФЕССИОНАЛЬНОЕ ОБРАЗОВАТЕЛЬНОЕ УЧРЕЖДЕНИЕ СВЕРДЛОВСКОЙ ОБЛАСТИ

#### «БОГДАНОВИЧСКИЙ ПОЛИТЕХНИКУМ»

**УТВЕРЖДАЮ** Директор ГАПОУ СО «Богдановичский политехникум»

 $\epsilon_{\text{max}} = / C.M. 3$ BATHHUEB

 $\kappa$  26 » 2020 г.

### РАБОЧАЯ ПРОГРАММА УЧЕБНОЙ ДИСЦИПЛИНЫ

## ОП.08 ОСНОВЫ АВТОМАТИЗИРОВАННОГО ПРОЕКТИРОВАНИЯ

Профессия 13.01.10 «Электромонтёр по ремонту и обслуживанию электрооборудования» (по отраслям)

Форма обучения: очная Срок обучения: 2 года 10 месяцев

Программа рассмотрена на заседании ПЦК подготовки квалифицированных рабочих «Богдановичский ΓΑΠΟΥ  $CO$ политехникум»<br>Протокол №10 от «26» июня 2020 г. Председатель цикловой комиссии Treces T.A. Замана

учебной  $\overline{\text{O}}\Pi.08$ «Основы Рабочая дисциплины программа автоматизированного проектирования» разработана на основе федерального профессионального государственного образовательного стандарта среднего образования (далее - ФГОС СПО) по профессии 13.01.10 Электромонтер по ремонту и обслуживанию электрооборудования (по отраслям) утвержденного приказом Минобрнауки РФ от 02 августа 2013 г. №802. и с учетом запросов регионального рынка труда

Организация-разработчик:

Государственное автономное профессиональное образовательное учреждение Свердловской области «Богдановичский политехникум»

Автор:

Гурман Семен Михайлович, преподаватель высшей квалификационной категории ГАПОУ СО «Богдановичский политехникум», г. Богданович

# **СОДЕРЖАНИЕ**

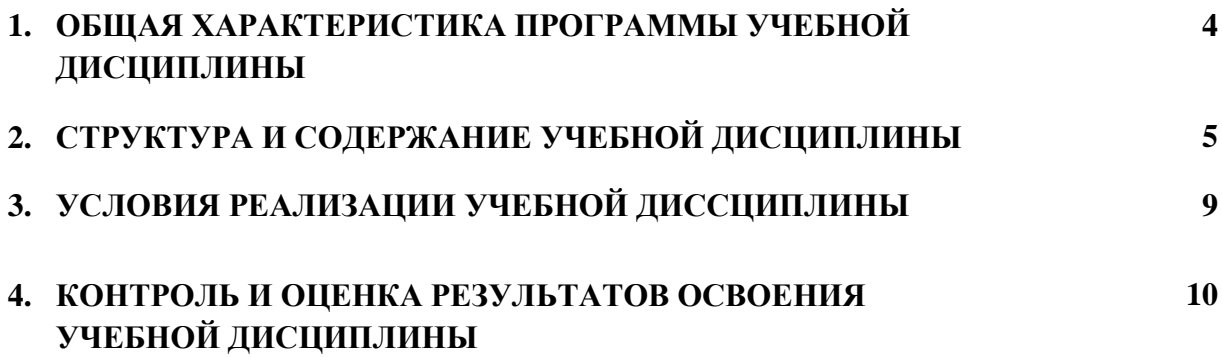

### **1. ОБЩАЯ ХАРАКТЕРИСТИКА РАБОЧЕЙ ПРОГРАММЫ УЧЕБНОЙ ДИСЦИПЛИНЫ «**ОСНОВЫ АВТОМАТИЗИРОВАННОГО ПРОЕКТИРОВАНИЯ**»**

### **1.1. Место дисциплины в структуре основной образовательной программы:**

Учебная дисциплина «Основы автоматизированного проектирования» является вариативной частью общепрофессионального цикла основной профессиональной образовательной программы в соответствии с ФГОС СПО по профессии 13.01.10 Электромонтер по ремонту и обслуживанию электрооборудования (по отраслям).

Учебная дисциплина «Основы автоматизированного проектирования» обеспечивает формирование профессиональных и общих компетенций по всем видам деятельности ФГОС по профессии 13.01.10 Электромонтер по ремонту и обслуживанию электрооборудования (по отраслям). Особое значение дисциплина имеет при формировании и развитии ОК 1 – 7.

#### **1.2. Цель и планируемые результаты освоения дисциплины:**

В рамках программы учебной дисциплины обучающимися осваиваются умения и знания

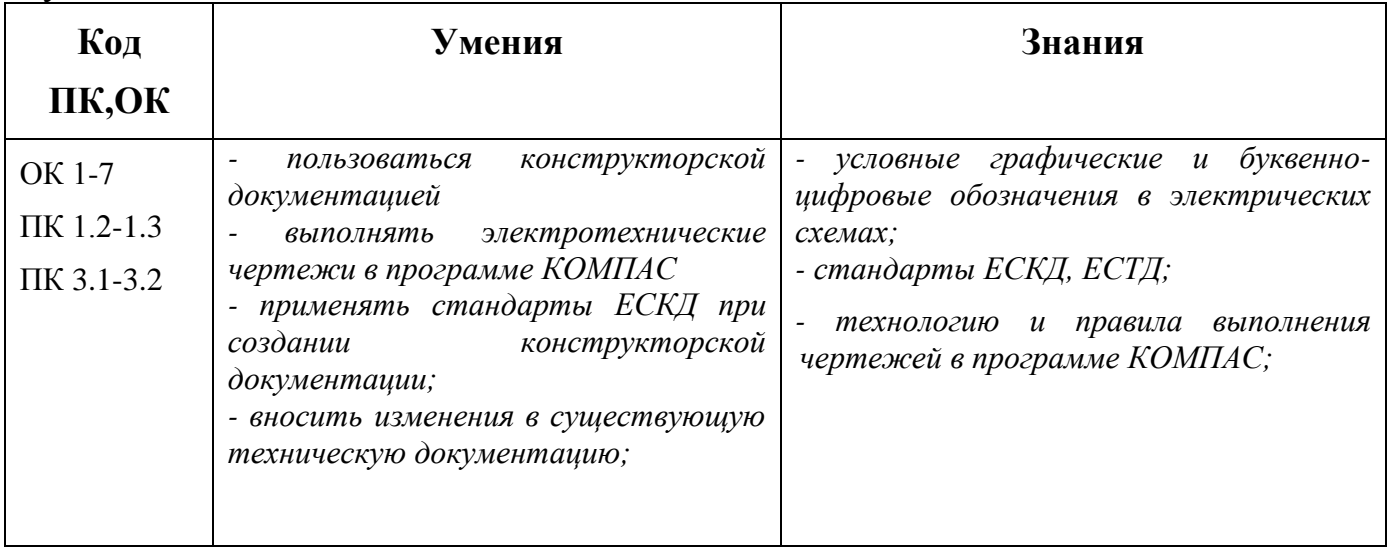

## **2. СТРУКТУРА И СОДЕРЖАНИЕ УЧЕБНОЙ ДИСЦИПЛИНЫ**

## **2.1. Объем учебной дисциплины и виды учебной работы**

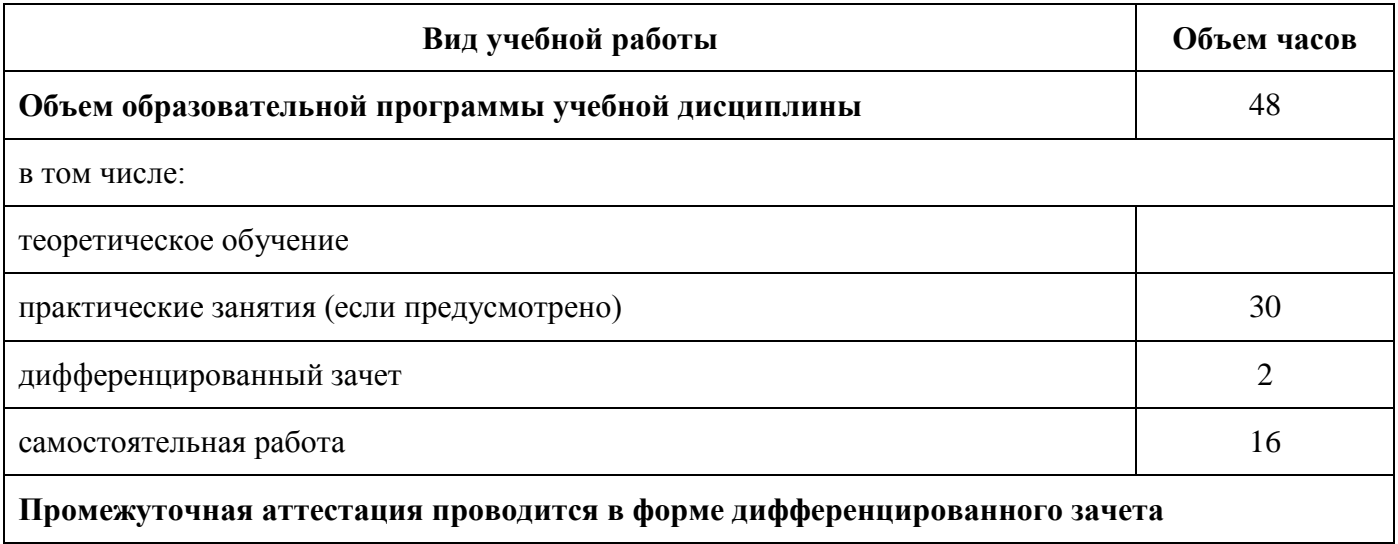

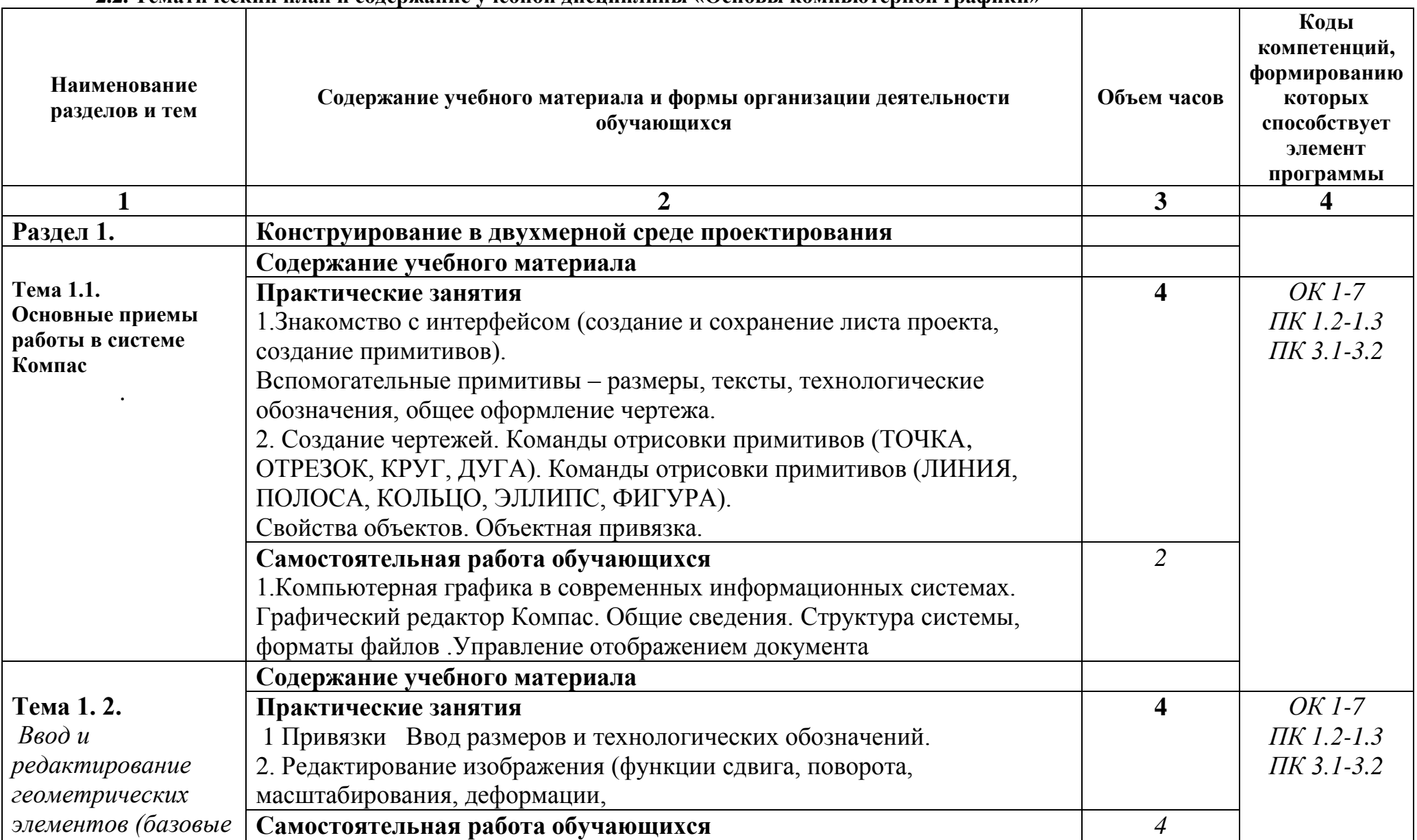

#### **2.2. Тематический план и содержание учебной дисциплины «Основы компьютерной графики»**

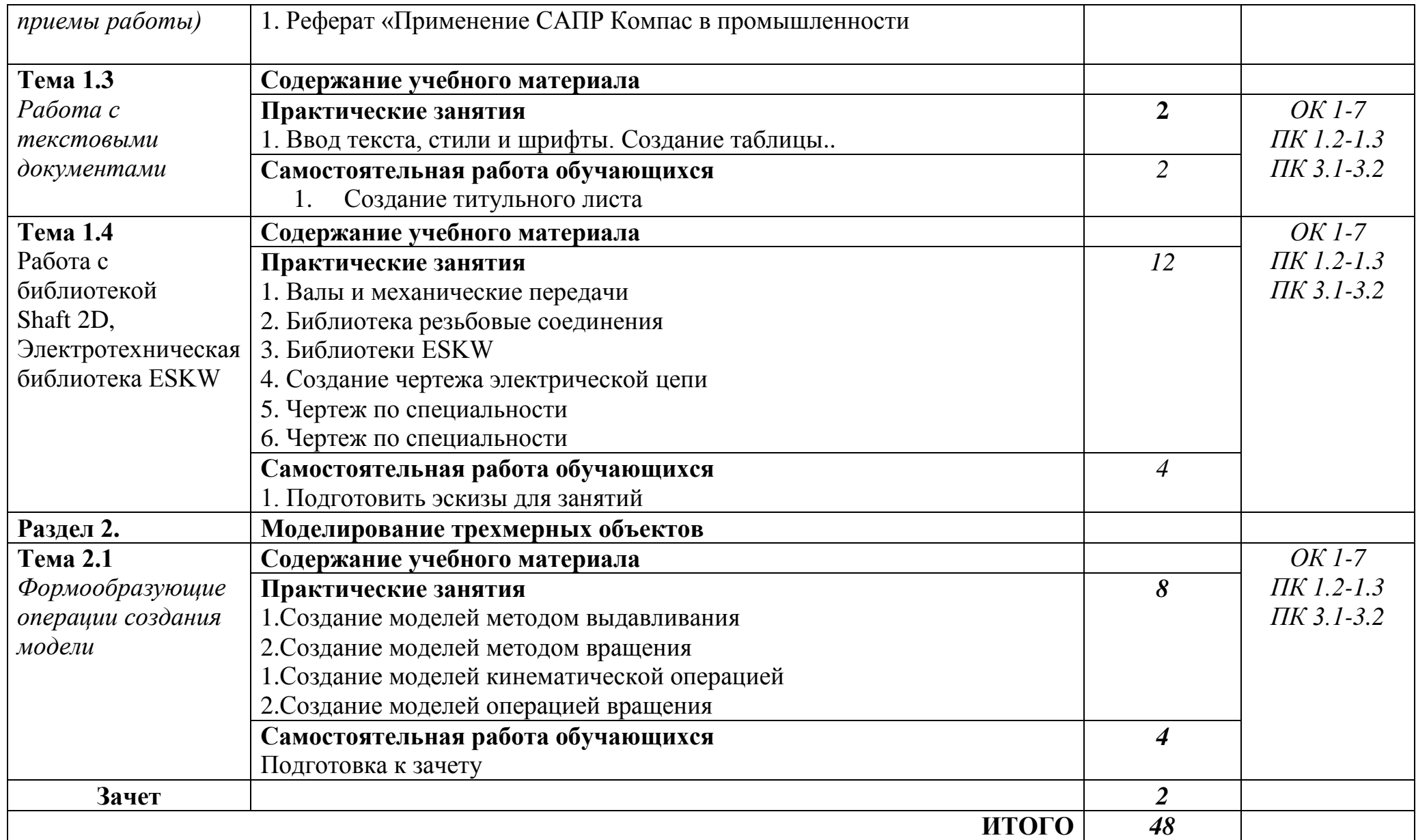

### **3. УСЛОВИЯ РЕАЛИЗАЦИИ ПРОГРАММЫ УЧЕБНОЙ ДИСЦИПЛИНЫ**

### **3.1. Требования к материально-техническому обеспечению**

Для реализации программы учебной дисциплины предусмотрены следующие специальные помещения:

Кабинет «Компьютерного моделирования», оснащенный необходимым для реализации программы учебной дисциплины оборудованием:

12 персональных компьютеров с лицензионно-программным обеспечением Компас 3D-V16; Периферийные устройства: принтер, сканер, интернет.

### **3.2. Информационное обеспечение обучения**

Для реализации программы библиотечный фонд образовательной организации имеет печатные и/или электронные образовательные и информационные ресурсы, рекомендуемых для использования в образовательном процессе.

### **3.2.1. Печатные издания**

1 Компьютерная графика: Учебное пособие. В 2-х частях.Часть 1 / Пантюхин П.Я., Быков А.В., Репинская А.В. - М.:ИД ФОРУМ, НИЦ ИНФРА-М, 2016. - 88 с.:

2. Компьютерная графика: Учебное пособие. В 2-х частях.Часть 2 / Пантюхин

П.Я., Быков А.В., Репинская А.В. - М.:ИД ФОРУМ, НИЦ ИНФРА-М, 2016. - 88 с.:

### **3.2.2. Электронные издания (электронные ресурсы)**

1 [http://kompas-edu.ru.](http://kompas-edu.ru/)

2 [http://www.ascon.ru.](http://www.ascon.ru/)

3 [http://.](http://)kompasvideo.ru

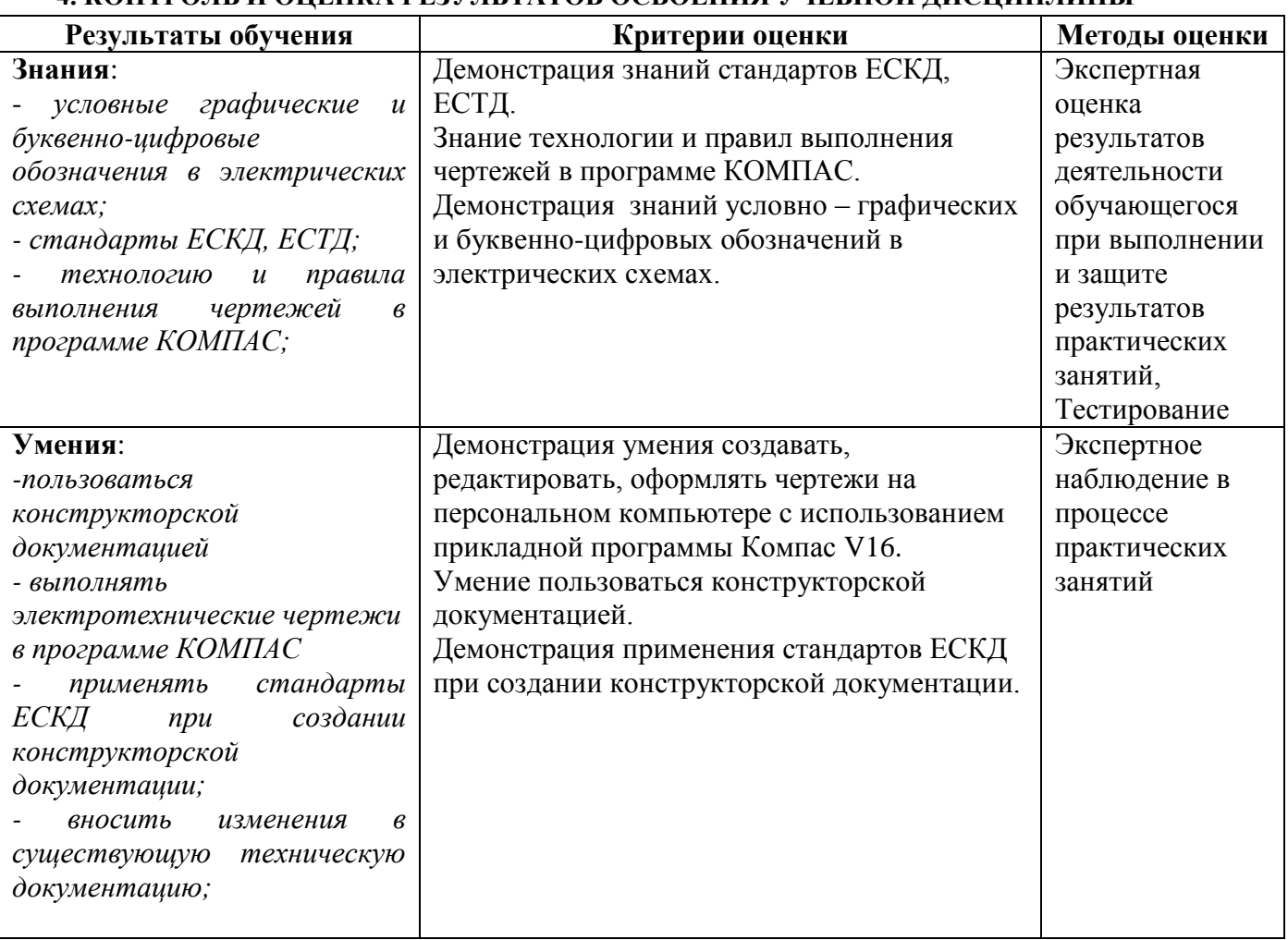

#### **4. КОНТРОЛЬ И ОЦЕНКА РЕЗУЛЬТАТОВ ОСВОЕНИЯ УЧЕБНОЙ ДИСЦИПЛИНЫ**